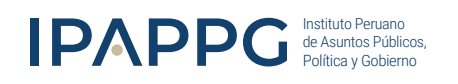

MODALIDAD GRABADO

# DIPLOMADO DE ALTA ESPECIALIZACIÓN

Microsoft | Skateboard Store

Net Sales 5387.1H

Units Sold

 $\mathscr{A}$ 

 $Q_{3R}$  $Q_{4R}$  $Q_{\ell k}$ 

 $06$ 

0

o Oak Lawn

Category Breakdown Net Sales

 $55/0$ 

sam

0st

530,320

SERIESO

O.SI

Visual

 $Q_{\tilde{c}}$ Qц

# **BUSINESS INTELLIGENCE CON POWER BI**

Aprende a hacer análisis e interpretación de datos sacando el mayor provecho de las herramientas de BI y serás el más pro en la toma de decisiones empresariales.

## INICIA AHORA

#### CERTIFICACIÓN UNIVERSITARIA

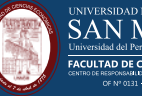

**SAN MARCOS** FACULTAD DE CIENCIAS ECONÓMICAS

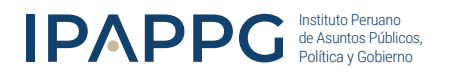

# **PRESENTACIÓN:**

En la actualidad, el acertado tratamiento y la óptima visualización de datos es una necesidad cada vez mayor para todo tipo de negocios. Power BI es una herramienta creada por Microsoft, en constante evolución y que ha sido diseñada para facilitar la creación de consultas, modelos tabulares, informes y cuadros de mando con alto nivel. En este curso vamos a aprender a sacarle todo el rendimiento a Power BI, descubrir sus funcionalidades y aprender a conectar con datos externos y con ellos crear consultas, modelos e informes interactivos con Power BI Desktop. Para conseguirlo, vamos a recorrer el ciclo de desarrollo con Power BI, que incluye desde Power BI Desktop, descubrimiento de datos, modelado, visualización. Y para analizar, desde el servidor Power BI, la distribución de informes y cuadros de mando.

# **O** DIRIGIDO A:

Personal de procesamiento de datos, del área de tecnología e información, analistas de sistemas, de inteligencia de negocio y estadísticos. Así como Estudiantes de maestría y de pregrado de carreras como: Ingeniería Estadística, Ingeniería de Sistemas, Ingeniería informática, administradores, contadores, economistas, profesionales en marketing, auxiliares y carreras afines, que estén interesados en ampliar sus conocimientos en herramientas de análisis de datos y gestionar información para tomar acciones de mejora o cambio, así como estudiantes y público en general interesado en conocer sobre esta herramienta y desee conectar datos y generar presentaciones de alto impacto.

# PRE - REQUISITOS:

Manejo básico de Excel.

Equipo requerido: Procesador: CoreI3 o superior, memoria RAM: 8 GB o superior.

### SOFTWARE:

El software a usar es Power Bi . Desktop (Versión Free)

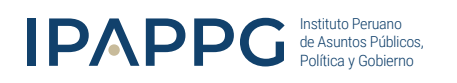

# **O** INICIO

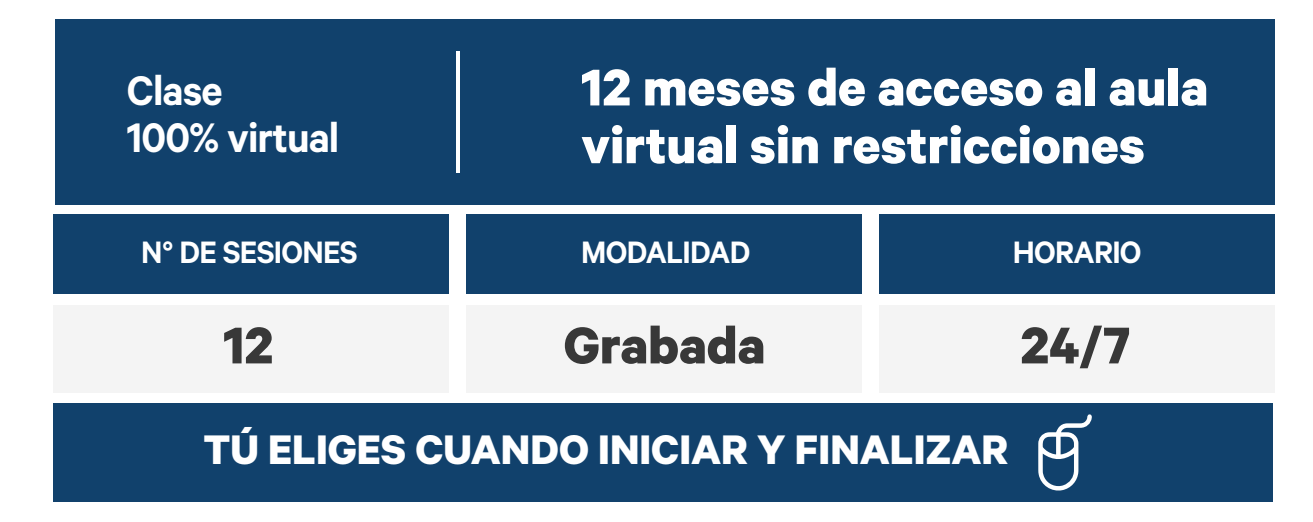

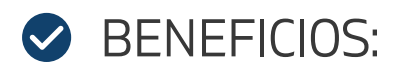

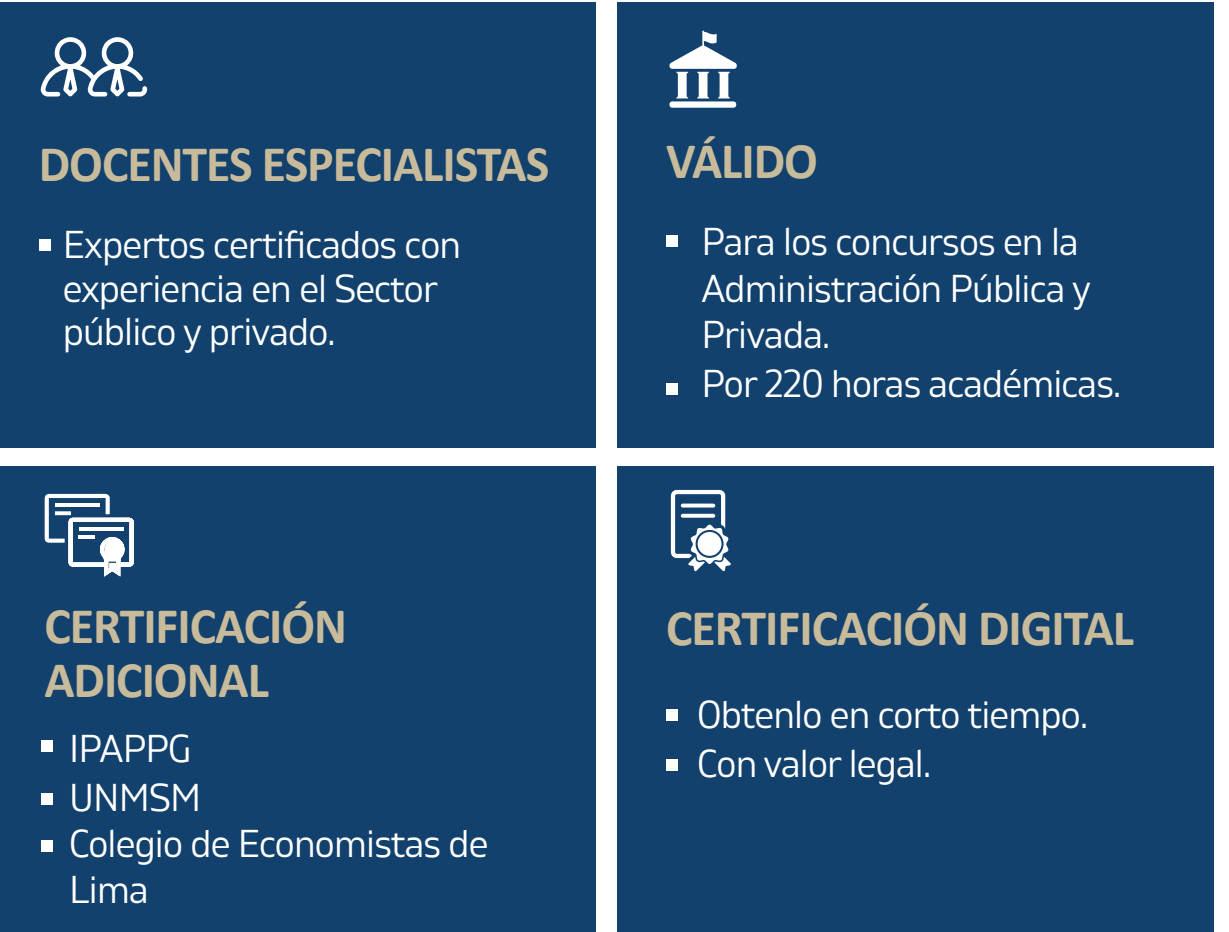

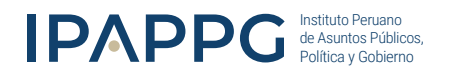

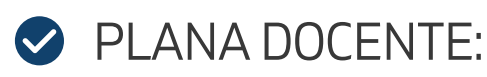

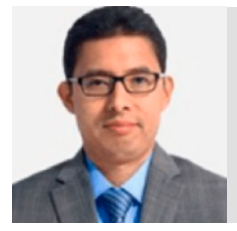

#### RUBÉN GÓMEZ-SÁNCHEZ SERRANO

Maestría en Gerencia de la Calidad y Desarrollo Humano (UNAC, Perú), Ingeniería Química de la Universidad Nacional del Callao. Auditor Provisional QMS (SGS del Perú).

Gerente de Operaciones en Ingeniería y Servicios Tecnológicos S.A.C. Miembro del Subcomité Técnico de Normalización en Gestión de Proyecto del Instituto Nacional de la Calidad (SCTN-GP INACAL). Instructor de cursos presenciales de Interpretación de la Norma ISO 9001, Gestión de los Riesgos, RiskyProject, MS Project, Ofimática, MS Excel y Prezi.

# PLAN DE ESTUDIOS:

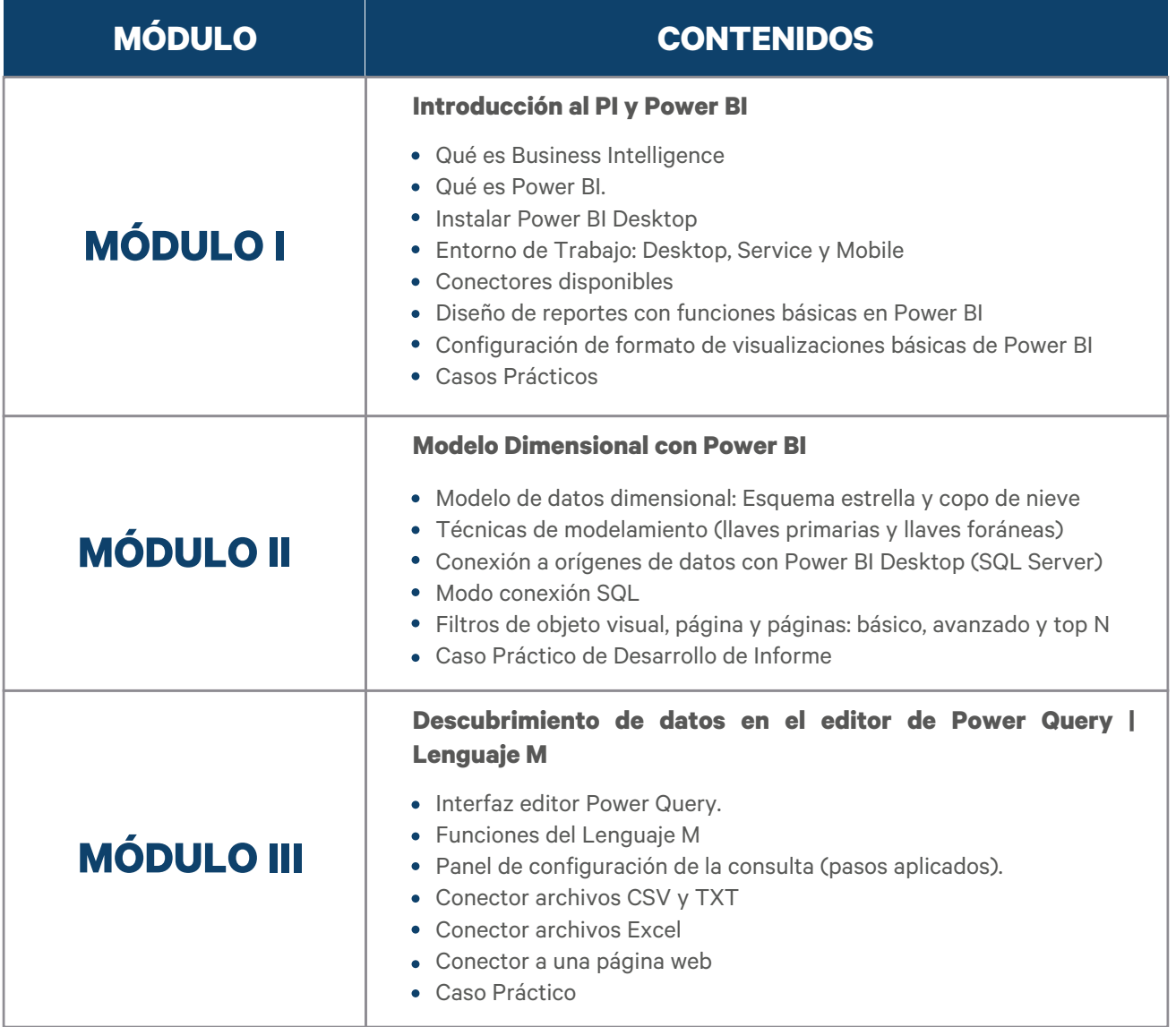

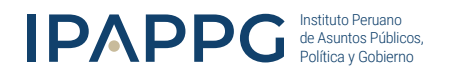

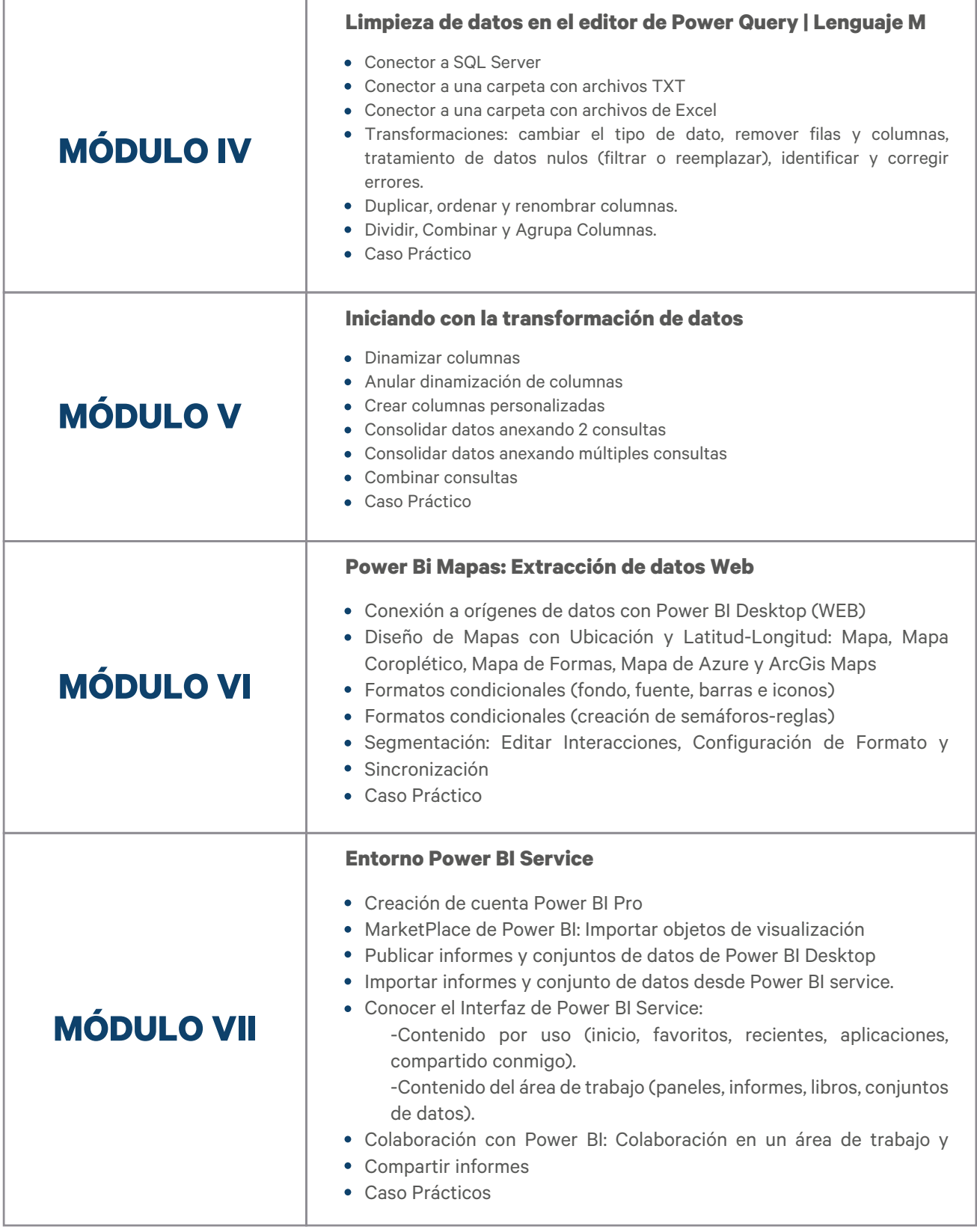

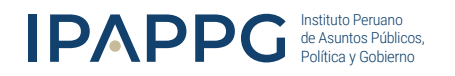

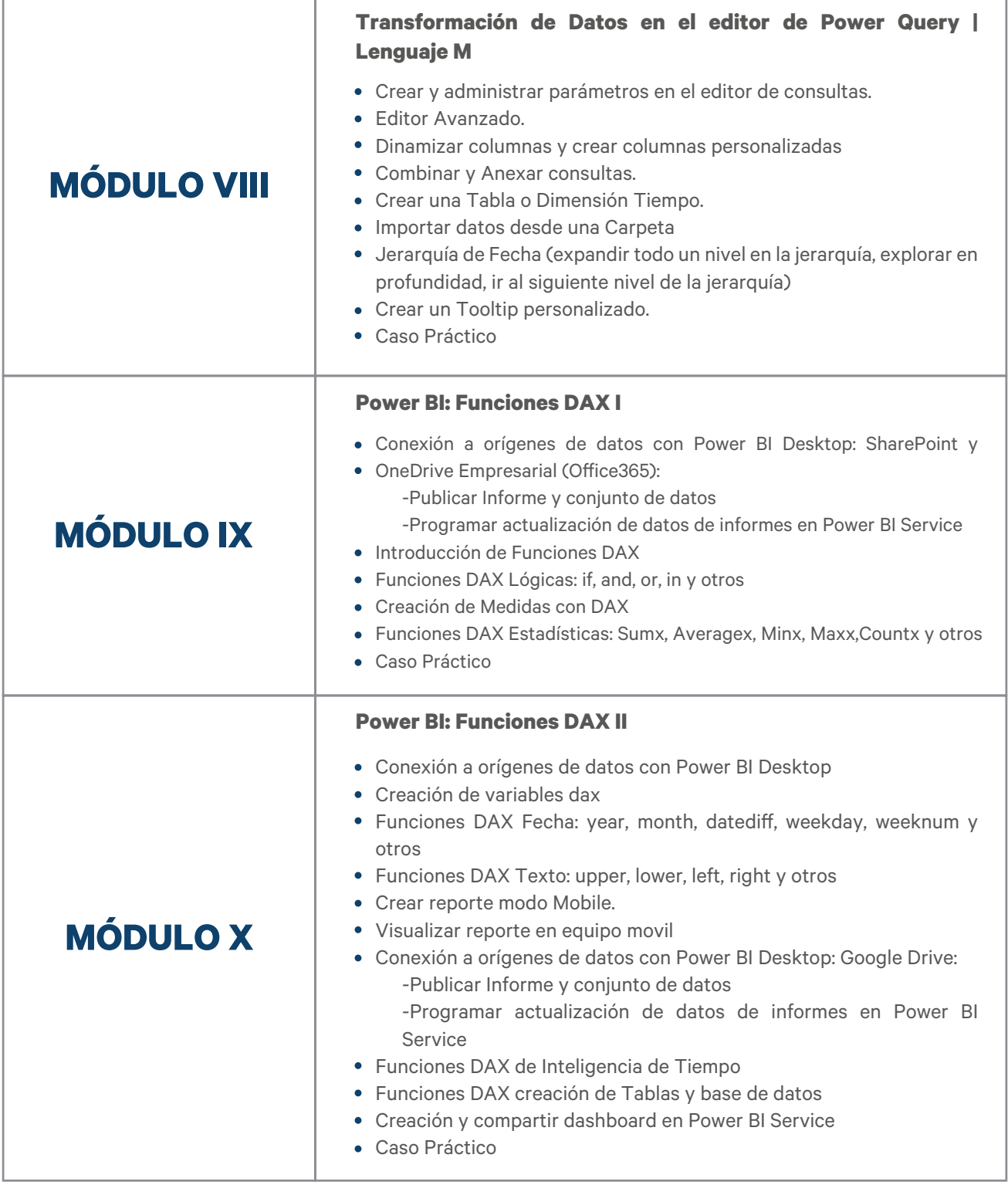

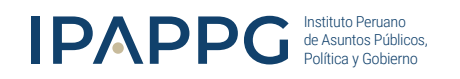

# **O** INVERSIÓN:

# SOLES (S/)

**DERECHO POR ENSEÑANZA**

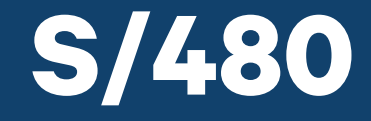

Precio al contado

Perú a Nivel Nacional

#### **INCLUYE**

DIPLOMA DIGITAL

**Certificación del Diplomado con IPAPPG**

(\*)Sin costo adicional.

(\*)El Instituto asume la expedición y el envío por mail de las Certificaciones digitales.

- Rendir el examen.
- La nota mínima aprobatoria es: 13
- Si aprueba, recibe un Diploma como Aprobado
- Si desaprueba. Solo se emitirá Diploma como Participante a nombre de IPAPPG.

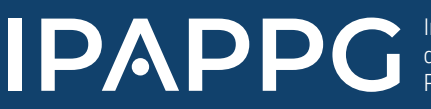

Instituto Peruano de Asuntos Públicos, Política y Gobierno

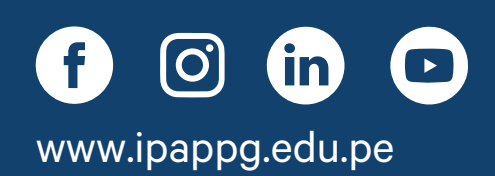

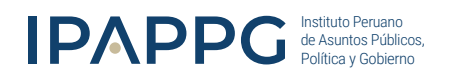

# CERTIFICACIÓN (ADICIONAL)

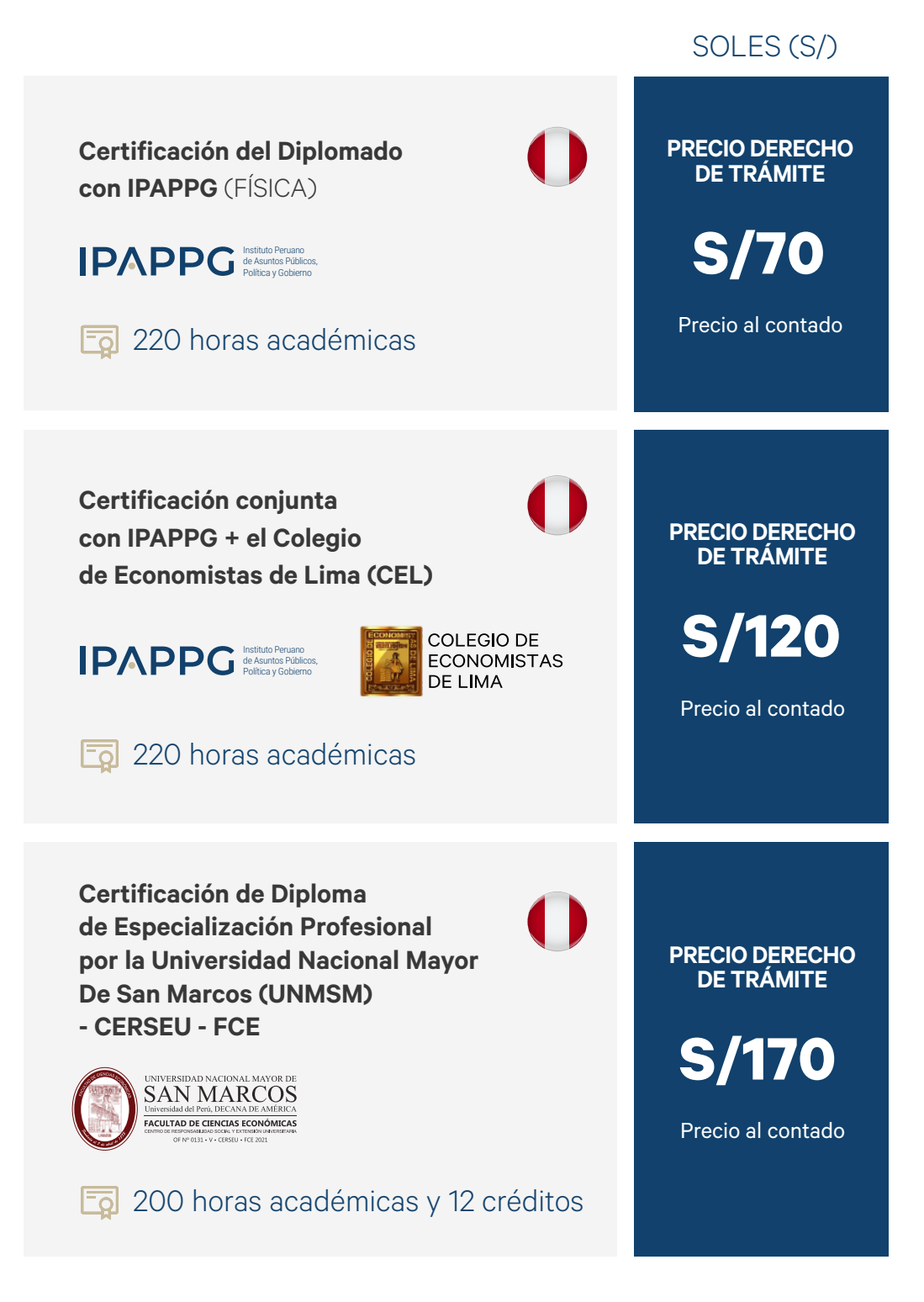

(\*) El estudiante podrá solicitar cualquiera de las certificaciones opcionales solamente durante los 12 meses de acceso al aula virtual, pasado ese tiempo no se podrá solicitar más trámites. (\*) El Instituto asume la expedición y envío de la certificación en físico, hasta su lugar de residencia.

> BUSINESS INTELLIGENCE CON POWER BI

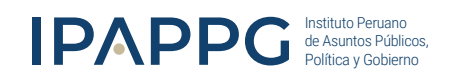

#### **Pago (S/) <b>P**

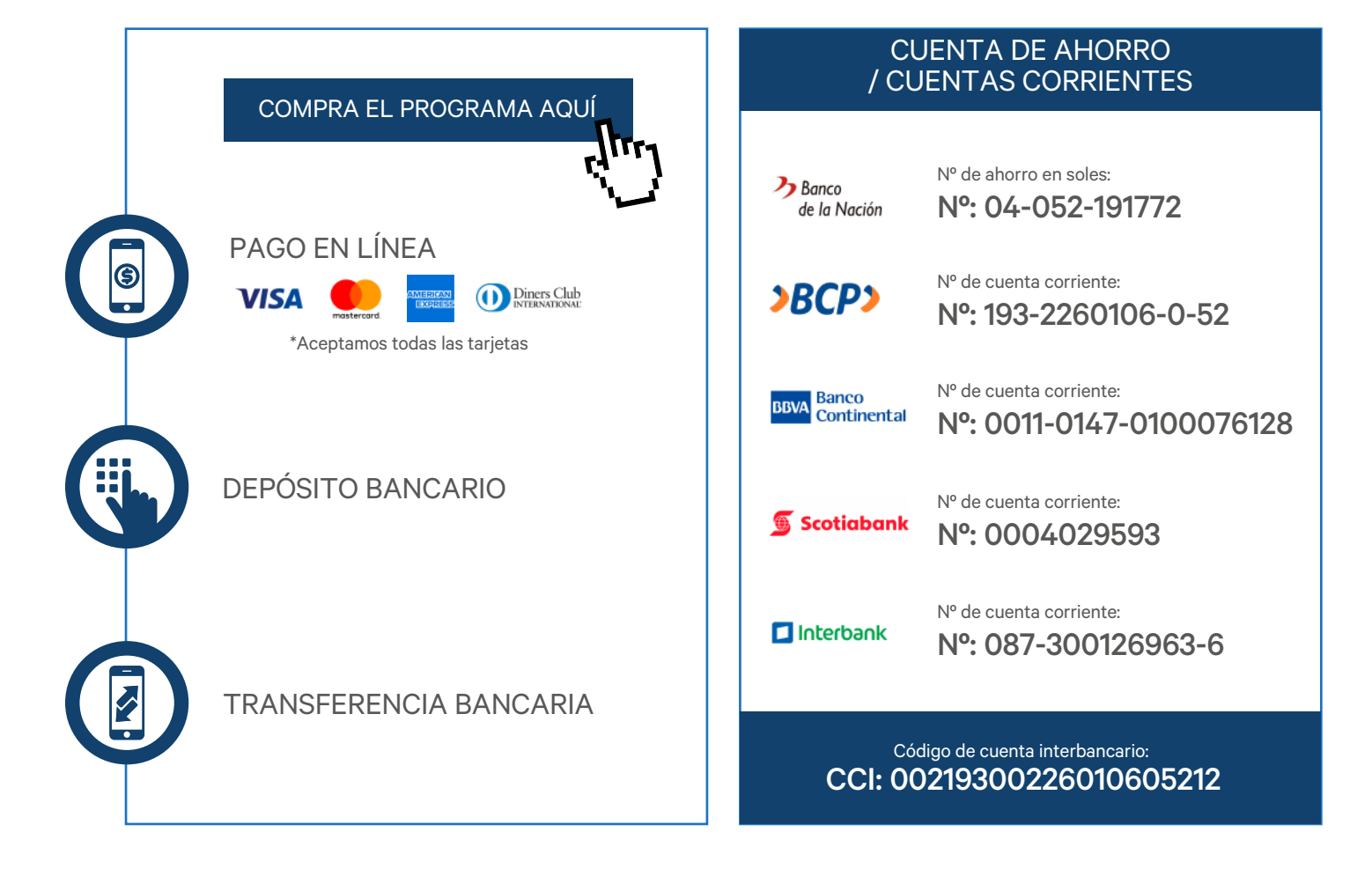

### **Comunícate con un asesor<br>
HORARIO DE ATENCIÓN**

(+51) 962 298 327

- Lunes a Viernes: 9:00 a 18:00
- Sábados: 9:00 a 13:00

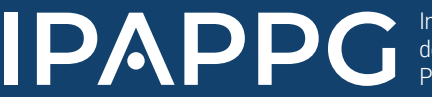

Instituto Peruano de Asuntos Públicos, Política y Gobierno

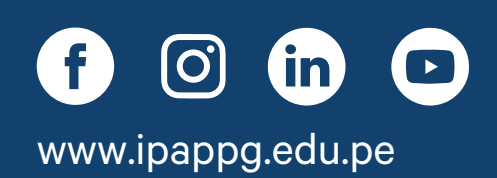